# *Analisi di primo campione*

*L'analisi di primo campione precede i controlli di produzione in serie e viene ripetuta se per esempio vengono modificati le specifiche del prodotto, i processi o le procedure del fornitore. Il modulo iQ-EMP può essere impiegato per le classiche attività di analisi di primo campione. Inoltre, iQ-EMP è una componente centrale del pacchetto iQ-BASIS*

# **Workflow**

EMP, come tutti i moduli con carattere di prova, si basa su piani di prova precedentemente creati in *iQ-PLAN*. In questo caso si consiglia la soluzione particolarmente economica della generazione automatica di piani di prova da un disegno 2D (vedi anche *iQ-CAD-Interface*).

Per eseguire il controllo effettivo è necessario generare in precedenza un ordine di prova. L'ordine può essere generato manualmente o essere automaticamente lanciato da un sistema ERP.

Diversi livelli permettono all'esaminatore l'uso ottimale dell'ambiente di prova per i compiti di verifica che gli vengono sottoposti. Grazie alla possibilità di collegare apparecchiature e macchine di misura si ottiene il massimo risparmio economico. La decisione di utilizzo, che può anche avvenire per singola caratteristica, è l'ultimo passo prima della stampa del rapporto di analisi di primo campione (EMPB), il quale, grazie ad una tecnica di anteprima, si può stampare in diversi modelli.

Nella valutazione dei fornitori *iQ-LIEFBEW* verranno rappresentati i risultati in relazione alla cronologia del prodotto di un fornitore, con le registrazioni del controllo merce in ingresso, le controprove e i reclami tecnici.

iQ-EMP soddisfa i requisiti VDA, in particolare riguardo il campionamento simultaneo da parte di clienti e fornitori. Il fornitore può anche essere integrato completamente nel processo di campionamento per via di richieste di misurazione pubblicate attraverso il *CAQ-PORTAL* con il semplice modulo *iQ-EMP/Autark.*

# **Panoramica della funzioni piú importanti**

#### *Creazione dell'ordine*

La generazione dell'ordine di prova di primo campione può avvenire manualmente o automaticamente previa interfacciamento al sistema ERP. In ogni caso sono necessari i seguenti dati:

- Metodo e motivo del campionamento
- Dati del business partner, identificazione come fornitore o cliente con l'indirizzo della sede di esercizio
- **Materiale**
- Conferma di consegna del campione all'ingresso merci o prelievo del campione dalla fornitura di serie
- N° d'ordine, n° del documento di trasporto
- Quantità dei campioni da controllare, quantità fornita e carica o colata
- Indicazione di priorità e data di prova richiesta
- Annotazioni

#### *Prova*

Le possibilità standard sono descritte generalmente per tutti i moduli di prova nella descrizione dei moduli *iQ-PAUF*

- Modalità di prova come cliente e/o come fornitore
- In modalità cliente possono essere registrate anche le informazioni del primo campione del fornitore per ogni singola quota o caratteristica
- Registrazione di caratteristiche variabili o attributive in diverse modalità grafiche a seconda della richiesta in

relazione al pezzo o alla caratteristica. Inoltre, è supportata anche la forma tabulare.

- Informazioni supplementari del provando come n° di serie, sprue o canale di colata, informazioni della carica o colata ecc.
- Rilevamento di anomalie specifiche in eventi
- Aggiunta di caratteristiche non pianificate all'ordine di prova durante la prova. Questo è un presupposto importante per l'analisi di primo campione, in mancanza di una pianificazione estensiva.

#### *Ricampionamento*

- Ripetizione prova caratteristiche non in ordine
- Ripetizione prova caratteristiche modificate a seguito di modifica costruttiva

# *Registrazione aggiuntiva di dati per il rapporto di analisi di primo campione*

Tutti i campi necessari alla stampa del modello VDA, quali per esempio

- Motivo del campionamento iniziale
- Dettagli degli allegati/documenti forniti

# • Annotazioni *Decisione di utilizzo*

- Possibilità di conferire la decisione di utilizzo per ogni singola caratteristica
- Distinzione tra decisione del rapporto tecnico dello sviluppo e della qualità, cosi come decisione di utilizzo complessiva

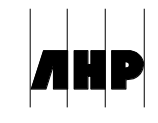

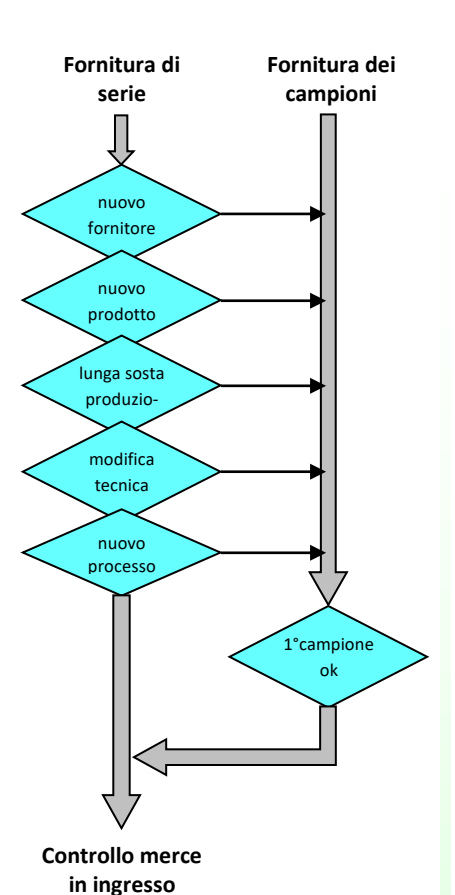

- Inserimento della decisione di utilizzo nella cronologia con dettagli di prova con riferimento a pezzo-fornitore per ogni singola caratteristica
- Feedback della decisione di utilizzo incluso il rapporto di prova nel sistema ERP
- Stampa del rapporto analisi primo campione come modello standard
- Stampa con destinatari in comune per persone, reparti e business partner

### *iQ-EMP quale modulo integrale del pacchetto iQ-BASIS "acquisti"*

- Generazione automatica dell'ordine del primo campione per la ripetizione dell'analisi di primo campione secondo le motivazioni VDA
- Richiesta di una nuova analisi di primo campione prima del controllo in ingresso in caso di precedente analisi di primo campione non conforme
- Posticipo di tutti i controlli merce in ingresso o della delibera fino alla decisione finale del primo campione
- Rappresentazione chiara di tutte le analisi di primo campione di un particolare di un fornitore nella cronologia
- Diversi meccanismi di controllo per le impostazioni del pacchetto iQ-BASIS "acquisti", ad esempio tutti i particolari per i primi mesi non devono essere ricampionati nuovamente

#### *Valutazioni*

- Grafico dei valori
- Visualizzazioni secondo diversi criteri

### *Possibilità di stampa*

- Copertina (VDA, personalizzata)
- Rapporti in base al campo di applicazione: Rapporto di misura, analisi materiale, test funzionale, ecc.
- Disegno con stampigliatura colorata, verde per "ok", rosso per "non ok".

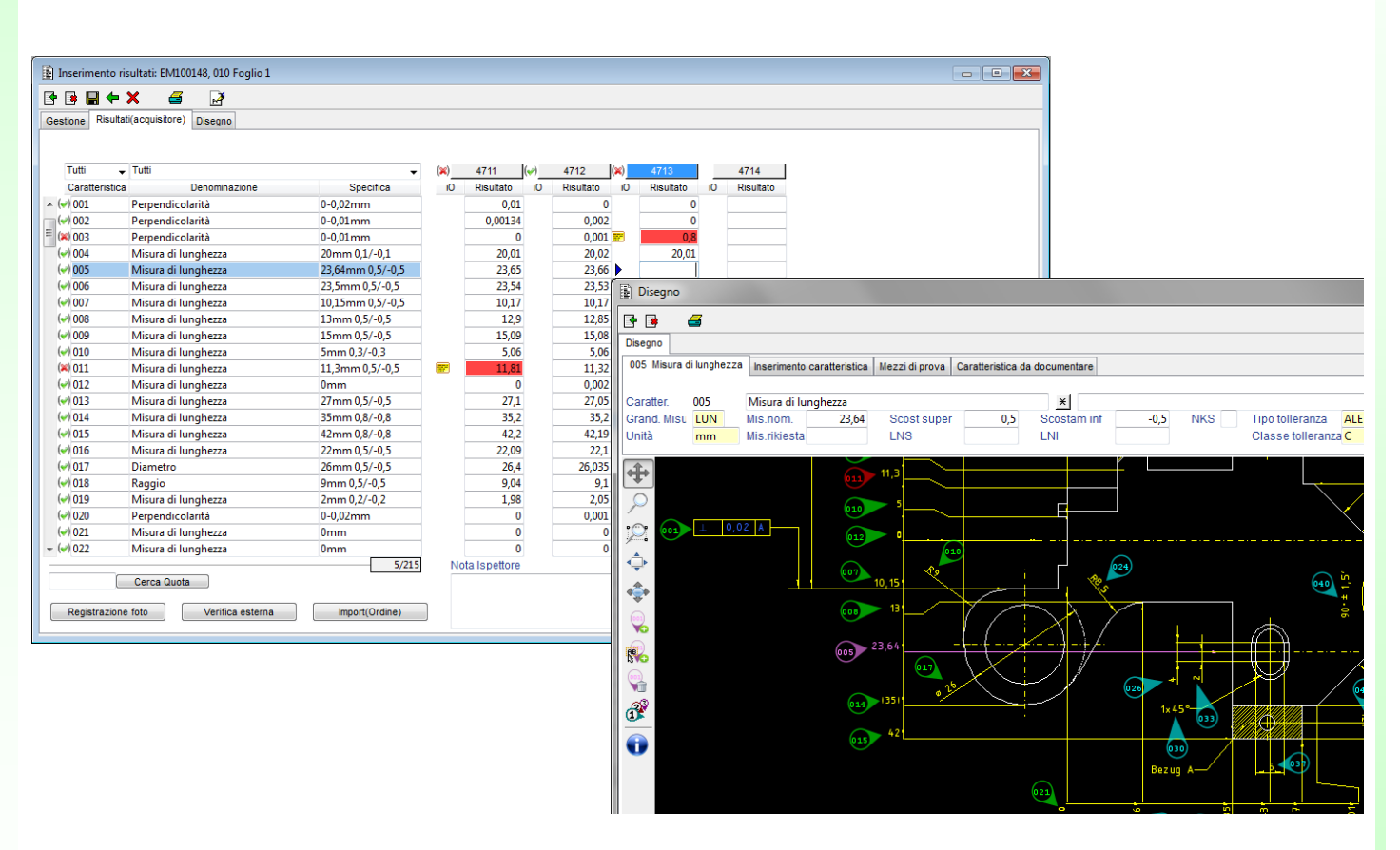

# **Interfacce per altri moduli**

- *iQ-PLAN* per le specifiche di prova
- *iQ-CAD-Interface* per la generazione automatica di un piano di prova da un disegno CAD
- iT-IMAGE per allegare immagini alle caratteristiche del provando
- iT-IMPORTFILTER per l'acquisizione die dati di misura da una macchina di misura
- iQ-EMP/Autark per l'esecuzione di attività di misurazione da parte del fornitore
- *CAQ-PORTAL* per la comunicazione B2B col fornitore per esempio attraverso la messa a disposizione di un'attività di misurazione
- *iQ-DOKU* per ulterioni funzioni in materia di gestione dei documenti
- *iQ-LIEFBEW* in relazione al pacchetto iQ-BASIS "acquisti" per il calcolo degli indici del fornitore

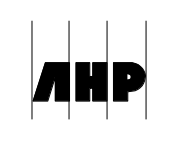